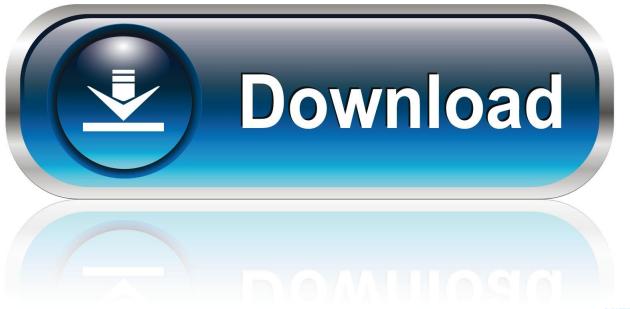

0-WEB.ru

How Do I Specify Aws shared credentials file To The Docker Daemon

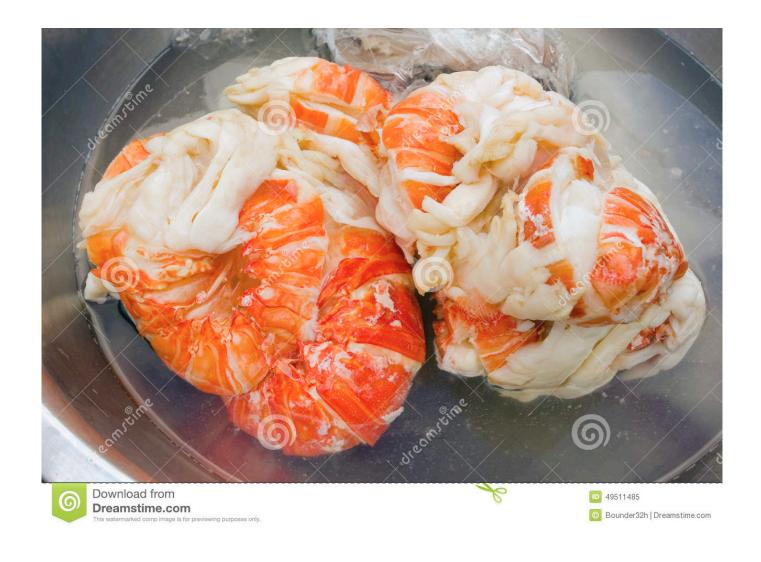

How Do I Specify Aws shared credentials file To The Docker Daemon

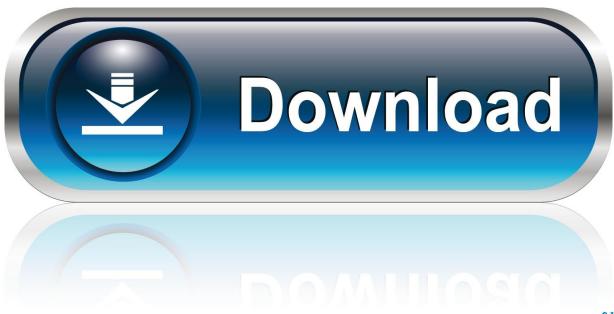

0-WEB.ru

The default DNS for Docker (y g 8 8 8 8) can be blocked where I work, therefore I need to alter the default.. I've produced a /etc/systemd/program/docker services d/dns conf file, and used issues like this: Provider DNS= But I just have got no concept what the variable name is supposed to become.. 9 on Ubuntu 15 10, although I put on't suspect any insects)

How perform I established this? More importantly, will be there a page that files all config variables that can be used in systemd drop-ins for Docker? (btw, this is definitely Docker 1.. I've been recently able to perform this making use of \$ docker daemon -dns but I wish to do this making use of a systemd drop-in instead, since the official Docker documents recommend this method.

## Onyx Mac Download 10.5.8

bully scholarship edition 100 save game xbox 360

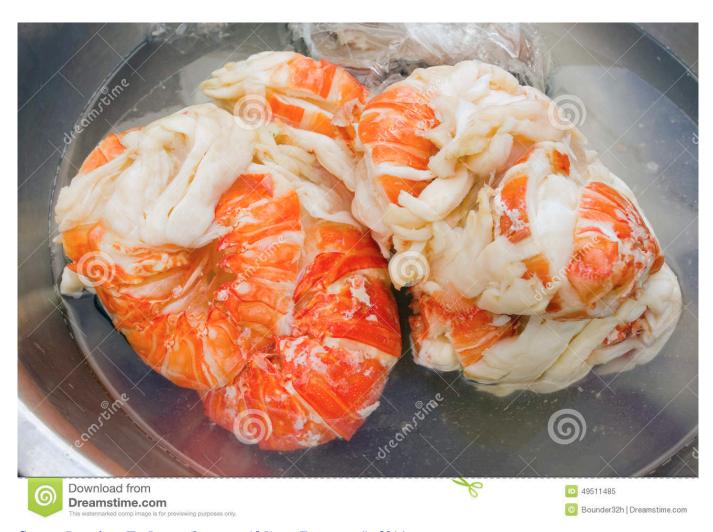

Скачать Решебник По Физике Задачник 10 Класс Генденштейн 2016

<u>Crackberry Os 6 download</u> <u>Descargar Drivers Brigmton</u>

Download Magellan Spring 2010 Map Upgrade V395

0041d406d9 Ck2 Only Daughters

0041d406d9

paket family combo hd first media